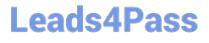

# ASSOCIATE-CLOUD-ENGINEER<sup>Q&As</sup>

### Associate Cloud Engineer

# Pass Google ASSOCIATE-CLOUD-ENGINEER Exam with 100% Guarantee

Free Download Real Questions & Answers **PDF** and **VCE** file from:

https://www.leads4pass.com/associate-cloud-engineer.html

### 100% Passing Guarantee 100% Money Back Assurance

Following Questions and Answers are all new published by Google Official Exam Center

Instant Download After Purchase

- 100% Money Back Guarantee
- 😳 365 Days Free Update
- 800,000+ Satisfied Customers

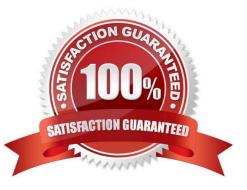

#### **QUESTION 1**

Regarding audit logs, which of the following is a Google recommended best practice?

A. Export your audit logs to App Engine

B. Export your audit logs to Pub/Sub.

- C. Flush your audit logs monthly so you can more easily notice security events.
- D. Export your audit logs to Cloud Storage and store them for a long period of time.

Correct Answer: D

#### **QUESTION 2**

You want to configure a solution for archiving data in a Cloud Storage bucket. The solution must be cost-effective. Data with multiple versions should be archived after 30 days. Previous versions are accessed once a month for reporting. This archive data is also occasionally updated at month-end. What should you do?

A. Add a bucket lifecycle rule that archives data with newer versions after 30 days to Coldline Storage.

B. Add a bucket lifecycle rule that archives data with newer versions after 30 days to Nearline Storage.

C. Add a bucket lifecycle rule that archives data from regional storage after 30 days to Coldline Storage.

D. Add a bucket lifecycle rule that archives data from regional storage after 30 days to Nearline Storage.

Correct Answer: B

NumberOfNewerVersions

The NumberOfNewerVersions condition is typically only used in conjunction with Object Versioning. If the value of this condition is set to N, an object version satisfies the condition when there are at least N versions (including the live version)

newer than it. For a live object version, the number of newer versions is considered to be 0. For the most recent noncurrent version, the number of newer versions is 1 (or 0 if there is no live object version), and so on.

Important: When specifying this condition in a .json configuration file, you must use numNewerVersions instead of NumberOfNewerVersions.

https://cloud.google.com/storage/docs/lifecycle#numberofnewerversions

#### **QUESTION 3**

You\\'re running an n-tier application on Compute Engine with an Apache web server serving up web requests. You want to consolidate all of your logging into Stackdriver. What\\'s the best approach to get the Apache logs into Stackdriver?

A. Create a log sink and export it to Stackdriver.

- B. Stackdriver logs application data from all instances by default.
- C. Enable Stackdriver monitoring when creating the instance.
- D. Install the Stackdriver monitoring and logging agents on the instance.

Correct Answer: D

#### **QUESTION 4**

You need to reduce GCP service costs for a division of your company using the fewest possible steps. You need to turn off all configured services in an existing GCP project. What should you do?

A. 1. Verify that you are assigned the Project Owners IAM role for this project.

- 2. Locate the project in the GCP console, click Shut down and then enter the project ID.
- B. 1. Verify that you are assigned the Project Owners IAM role for this project.
- 2. Switch to the project in the GCP console, locate the resources and delete them.
- C. 1. Verify that you are assigned the Organizational Administrator IAM role for this project.
- 2. Locate the project in the GCP console, enter the project ID and then click Shut down.
- D. 1. Verify that you are assigned the Organizational Administrators IAM role for this project.
- 2. Switch to the project in the GCP console, locate the resources and delete them.

#### Correct Answer: A

A is right Hint : You need to turn off all configured services in an \*\*\*existing GCP project\*\*\*. So C and D out from selection

#### **QUESTION 5**

You need to connect to one of your Compute Engine instances using SSH. You\\'ve already authenticated gcloud, however, you don\\'t have an SSH key deployed yet. In the fewest steps possible, what\\'s the easiest way to connect to the app?

A. Create a key with the ssh-keygen command. Upload the key to the instance. Run gcloud compute instances list to get the IP address of the instance, then use the ssh command.

B. Use the gcloud compute ssh command.

C. Create a key with the ssh-keygen command. Then use the gcloud compute ssh command.

D. Run gcloud compute instances list to get the IP address of the instance, then use the ssh command.

Correct Answer: B

#### **QUESTION 6**

You are migrating a production-critical on-premises application that requires 96 vCPUs to perform its task. You want to make sure the application runs in a similar environment on GCP. What should you do?

A. When creating the VM, use machine type n1-standard-96.

B. When creating the VM, use Intel Skylake as the CPU platform.

C. Create the VM using Compute Engine default settings. Use gcloud to modify the running instance to have 96 vCPUs.

D. Start the VM using Compute Engine default settings, and adjust as you go based on Rightsizing Recommendations.

Correct Answer: A

https://cloud.google.com/compute/docs/machine-types

#### **QUESTION 7**

You are using Data Studio to visualize a table from your data warehouse that is built on top of BigQuery. Data is appended to the data warehouse during the day. At night, the daily summary is recalculated by overwriting the table. You just noticed that the charts in Data Studio are broken, and you want to analyze the problem. What should you do?

A. Use the BigQuery interface to review the nightly Job and look for any errors

B. Review the Error Reporting page in the Cloud Console to find any errors.

C. In Cloud Logging create a filter for your Data Studio report

D. Use Cloud Debugger to find out why the data was not refreshed correctly

Correct Answer: A

#### **QUESTION 8**

You have a Cloud Storage bucket that needs to host static web assets. How do you make the bucket public?

- A. Trick question. Don\\'t ever make a bucket public.
- B. Check the "make public" box in the UI.
- C. Set allUsers to have the Storage Object Viewer role.
- D. gsutil make-public gs://bucket-name

Correct Answer: C

#### **QUESTION 9**

The storage costs for your application logs have far exceeded the project budget. The logs are currently being retained

ASSOCIATE-CLOUD-ENGINEER PDF Dumps | ASSOCIATE-CLOUD-ENGINEER Practice Test | ASSOCIATE-CLOUD-ENGINEER Braindumps

indefinitely in the Cloud Storage bucket myapp-gcp-ace-logs. You have been asked to remove logs older than 90 days from your Cloud Storage bucket. You want to optimize ongoing Cloud Storage spend. What should you do?

A. Write a script that runs gsutil Is -| gs://myapp-gcp-ace-logs/\*\* to find and remove items older than 90 days. Schedule the script with cron.

B. Write a lifecycle management rule in JSON and push it to the bucket with gsutil lifecycle set config- json-file.

C. Write a lifecycle management rule in XML and push it to the bucket with gsutil lifecycle set config-xml- file.

D. Write a script that runs gsutil Is -Ir gs://myapp-gcp-ace-logs/\*\* to find and remove items older than 90 days. Repeat this process every morning.

Correct Answer: B

Leads4Pass

You write a lifecycle management rule in XML and push it to the bucket with gsutil lifecycle set config-xml- file. is not right. gsutil lifecycle set enables you to set the lifecycle configuration on one or more buckets based on the configuration file provided. However, XML is not a valid supported type for the configuration file.

Ref: https://cloud.google.com/storage/docs/gsutil/commands/lifecycle

Write a script that runs gsutil Is -Ir gs://myapp-gcp-ace-logs/\*\* to find and remove items older than 90 days. Repeat this process every morning. is not right. This manual approach is error-prone, time-consuming and expensive. GCP Cloud Storage provides lifecycle management rules that let you achieve this with minimal effort.

Write a script that runs gsutil Is -I gs://myapp-gcp-ace-logs/\*\* to find and remove items older than 90 days. Schedule the script with cron. is not right. This manual approach is error-prone, time-consuming and expensive. GCP Cloud Storage provides lifecycle management rules that let you achieve this with minimal effort. Write a lifecycle management rule in JSON and push it to the bucket with gsutil lifecycle set config- json-file. is the right answer. You can assign a lifecycle management configuration to a bucket. The configuration contains a set of rules which apply to current and future objects in the bucket. When an object meets the criteria of one of the rules, Cloud Storage automatically performs a specified action on the object. One of the supported actions is to Delete objects. You can set up a lifecycle management to delete objects older than 90 days. gsutil lifecycle set enables you to set the lifecycle configuration on the bucket based on the configuration file. JSON is the only supported type for the configuration file. The config-json-file specified on the command line should be a path to a local file containing the lifecycle configuration JSON document.

Ref: https://cloud.google.com/storage/docs/gsutil/commands/lifecycle Ref: https://cloud.google.com/ storage/docs/lifecycle

#### **QUESTION 10**

Your continuous integration and delivery (CI/CD) server can\\'t execute Google Cloud actions in a specific project because of permission issues. You need to validate whether the used service account has the appropriate roles in the specific project.

What should you do?

A. Open the Google Cloud console, and check the Identity and Access Management (IAM) roles assigned to the service account at the project or inherited from the folder or organization levels.

B. Open the Google Cloud console, and check the organization policies.

C. Open the Google Cloud console, and run a query to determine which resources this service account can access.

D. Open the Google Cloud console, and run a query of the audit logs to find permission denied errors for this service

account.

Correct Answer: A

#### **QUESTION 11**

You\\'ve just created a new Google Cloud account. You\\'re eager to start working with resources such as App Engine and Cloud Storage. However, you know that resources have requirements. Which of the following is required by Google Cloud in order to enable and use resources?

A. A Stackdriver account

B. An Organization

C. A Project

D. A Folder

Correct Answer: C

#### **QUESTION 12**

You deployed an App Engine application using gcloud app deploy, but it did not deploy to the intended project. You want to find out why this happened and where the application deployed. What should you do?

A. Check the app.yaml file for your application and check project settings.

B. Check the web-application.xml file for your application and check project settings.

C. Go to Deployment Manager and review settings for deployment of applications.

D. Go to Cloud Shell and run gcloud config list to review the Google Cloud configuration used for deployment.

Correct Answer: D

check project setting by gcloud config list

#### **QUESTION 13**

Your boss has asked you to onboard a new user and provide them with access to their team\\'s project. What set of steps best describes what needs to happen?

A. Add them as a member of the project, grant them the required roles, and sync the user back to G Suite.

B. Add the user inside of G Suite, create a user group, and add them to that user group.

C. Add the user inside of G Suite; sync from G Suite to the Active Directory using the Directory Sync util; add them as a member and grant them the required roles.

D. Add the user inside of G Suite, add them as a member of the project, and grant them the required roles.

Correct Answer: D

#### **QUESTION 14**

You\\'re about to deploy your team\\'s App Engine application. They\\'re using the Go runtime with a Standard Environment. Which command should you use to deploy the application?

- A. gcloud app deploy app.yaml
- B. gcloud app-engine apply app.yaml
- C. gcloud app apply app.yaml
- D. gcloud app-engine deploy app.yaml

Correct Answer: A

#### **QUESTION 15**

The development team needs a regional MySQL database with point-in-time recovery for a new proof- of-concept application. What\\'s the most inexpensive way to enable point-in-time recovery?

- A. Replicate to a Cloud Spanner database.
- B. Create a read replica in the same region.
- C. Enable binary logging.
- D. Create hourly back-ups.

Correct Answer: C

ASSOCIATE-CLOUD-ENGINEER PDF Dumps ASSOCIATE-CLOUD-ENGINEER Practice Test ASSOCIATE-CLOUD-ENGINEER Braindumps